## What to Submit:

For this project you will need to create and submit a single script m-file called project1.m. This file should do all of the things requested in the problems below in the order specified.

## Grading Method:

For grading we will run this m-file through Matlab.

If there are any unexpected errors then the project will automatically earn a grade of 0 so make sure you run your m-file through Matlab and check the output before submitting! Be very careful about making sure that any necessary symbolic variables are defined in your code. The assumption should be that we will run your m-file through a clear matlab process. Assuming your script m-file goes through we will grade each question as correct or incorrect based upon its output. Point values are specified, remaining point values are for details like the file name and using a single Matlab entry where requested.

You do not need to number the problems in any way, just be sure to include them in your m-file in the order they are listed below.

The phrase single Matlab entry means a Matlab command or compound command on a single line with no semicolons separating commands. For example the first of the following is acceptable while the second is not, even though both do the same thing.

Acceptable: log(asind(0.5))

Unacceptable: asind(0.5);log(ans)

The point of asking for answers like this is to make sure you are able to construct useful compound commands. Any question which does not request a single Matlab entry can be done on as many lines as you wish.

## The Problems:

Each of the following should be done with a single Matlab entry.

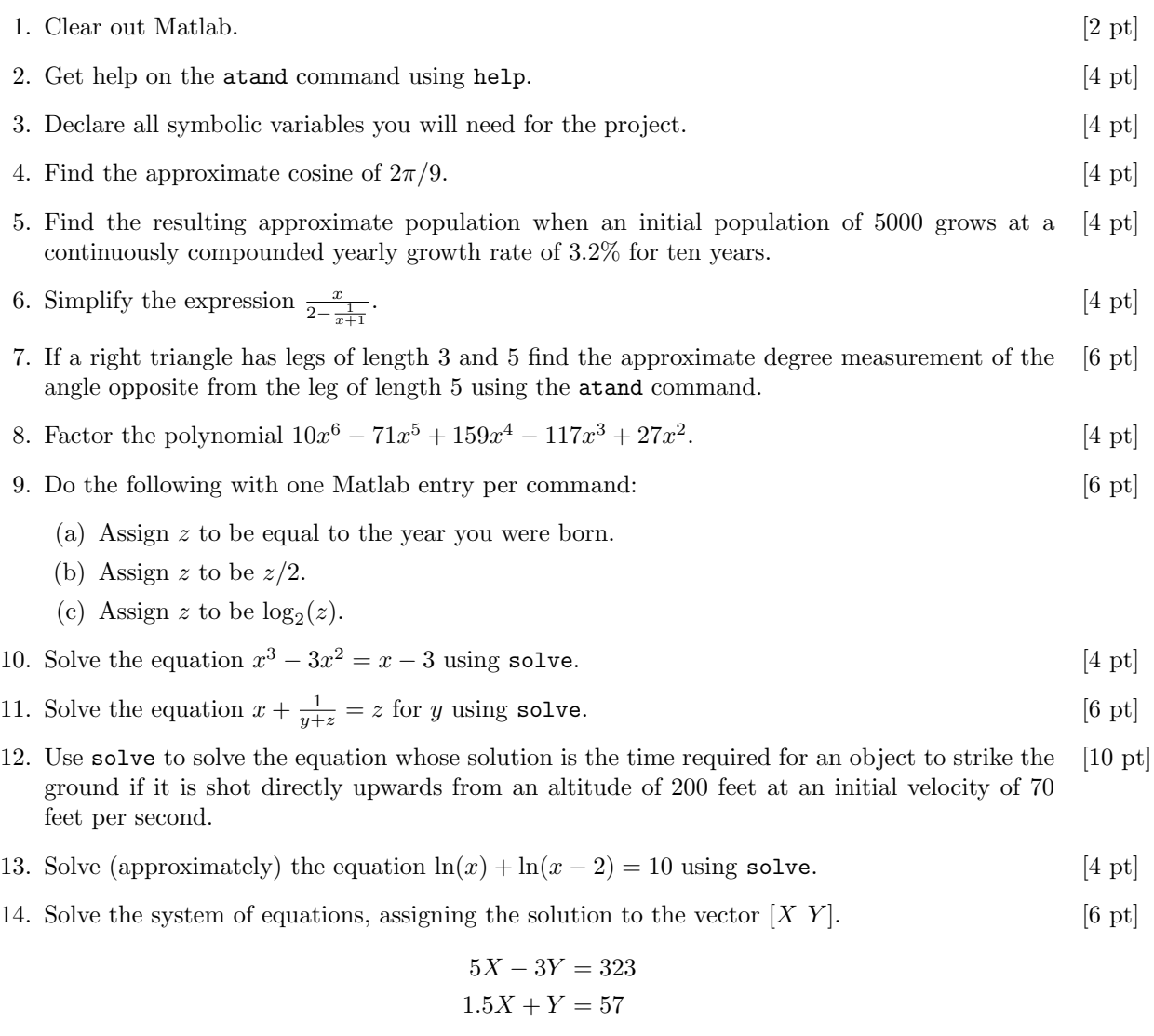

- 15. Two numbers add to yield 100 and multiply to yield 60. Solve a system of equations to find [6 pt] the numbers. Use variable names of your choice.
- 16. Use fzero to approximate a root of  $f(x) = \cos(x + \sqrt{x})$  near  $x = 8$ . [4 pt]
- 17. Use fzero with a polynomial to approximate the cube root of 10. [8 pt] Hint: What equation is this value a solution to?
- 18. Use some graphing tool (calculator, Wolfram Alpha, etc.) to find the integer closest to the [8 pt] second smallest positive x-intercept of  $f(x) = \frac{\sin x}{x}$  and then use fzero to approximate this root using that integer as the initial guess. You do not need to explain how you got your initial guess.